## Tratamiento y Transmisión de Señales

## Ingenieros Electrónicos

# EXAMEN CONVOCATORIA EXTRAORDINARIA SEPTIEMBRE 2009

## TERCERA PARTE: PRÁCTICAS

1 hora y media y 3 puntos.

#### Instrucciones

Se deben realizar los pasos que se indican en la sección **Enunciado** partiendo de las prácticas realizadas durante la asignatura. El resultado del examen se debe entregar en formato electrónico utilizando Microsoft WORD respondiendo claramente a lo que se pide en el apartado **Resultados**. Cuando se pidan explicaciones de algún tipo sobre los resultados obtenidos, éstas se deben dar por escrito en el documento WORD haciendo referencia a la pregunta a la que se responde. Si se piden gráficas se deben copiar en el portapapeles desde Matlab y pegarlas en el documento WORD. Una vez terminado el documento (con las respuestas a las preguntas e incluyendo, en su caso, las gráficas correspondientes) se debe debe entregar al profesor. Incluir el código Matlab utilizado para la realización del examen.

#### Enunciado

Realizar un script siguiendo los pasos que se indican a continuación con el objetivo de hacer una análisis de la calidad de un sistema SSB:

Considerar el intervalo temporal (-60,60) segundos y frecuencia de muestreo fs=4 Hz para generar todas las señales que se piden a continuación. Para determinar todos los espectros utilizar el comando de Matlab fft para 2048 puntos (segundo argumento de la función). Generar los ejes temporales  $t y$ frecuenciales f necesarios.

Generar la señal moduladora m según se muestra en la siguiente figura:

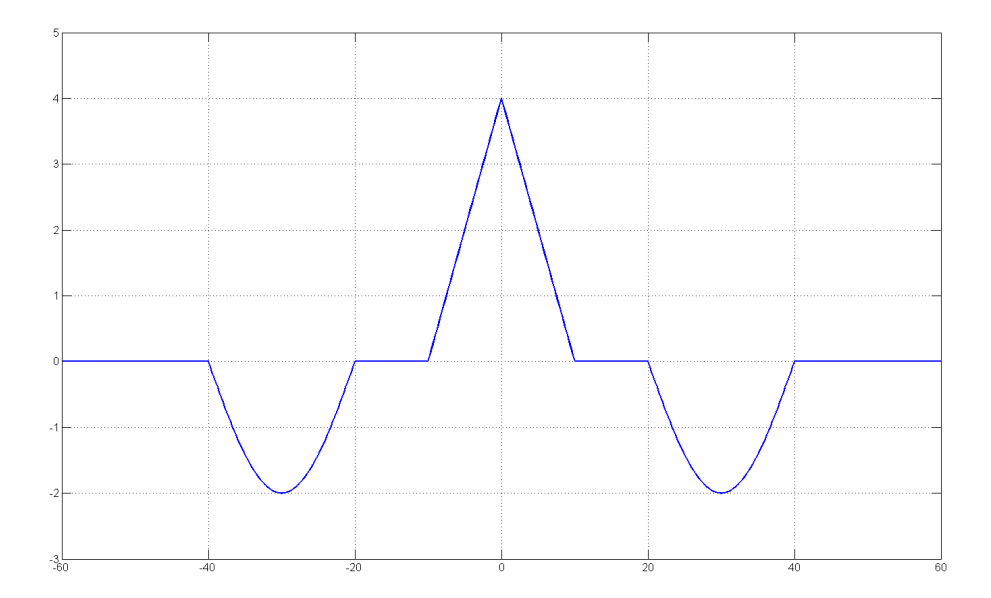

- Generar una portadora coseno c1 de amplitud  $Ac=1.25$  y frecuencia  $fc=1$  Hz. Generar una portadora seno c2 de amplitud Ac=1.25 y frecuencia fc=1 Hz.
- Generar los coeficientes h1 de un filtro paso bajo de orden 128 y ancho de banda W=0.3 Hz usando la función de Matlab fir1.
- Generar los coeficientes h2 de un filtro paso banda de orden 128 correspondiente al filtro equivalente de frecuencia intermedia necesario en SSB con banda lateral superior usando la función de Matlab fir1.
- Para hacer que la se˜nal moduladora tenga ancho de banda limitado se decide filtrar la señal m usando el filtro h1 para obtener una moduladora mf de ancho de banda W. Usar la función de Matlab filtfilt.
- Calcular la potencia pot de la señal mf. Esta potencia se deberá usar cuando sea necesario en las fórmulas teóricas de relación señal a ruido (ver más abajo).
- Determinar la señal modulada SSB s con banda lateral superior usando la moduladora filtrada mf y las portadoras c1 y c2.
- Generar un vector de densidades espectrales de ruido N0 con M=20 componentes espaciadas logarítmicamente entre  $10^{-5}$  y  $10^{-2}$  usando la función de Matlab logspace. Cada elemento de este vector representará la densidad espectral del ruido del canal que se considera blanco, Gaussiano, estacionario y con media cero.
- Para cada  $k=1:M$  hacer lo siguiente:
	- Seleccionar la densidad espectral N0(k) apropiada para el ruido del canal y determinar la varianza sigma2 de un ruido blanco con dicha densidad espectral.
	- Generar el vector de ruido del canal w sabiendo que es blanco, Gaussiano, de media cero y de varianza sigma2. Dicho vector w debe ser del mismo tamaño que la señal modulada s.
	- Determinar el ruido n a la salida del filtro de frecuencia intermedia dado por los coeficientes h2 ya calculados.
	- Determinar la relación señal a ruido experimental a la entrada del detector  $SNRI(k)$  en dB a partir de la señal modulada s y la versión filtrada del ruido n.
	- $\bullet$  Determinar ahora la relación señal a ruido teórica a la entrada del detector  $SNRI_T(k)$  en dB usando la fórmula teórica para esta caso.
	- Se va a emplear un detector coherente para demodular la señal. Determinar entonces la componente de señal y y de ruido yn a la salida del receptor.
	- Determinar la relación señal a ruido experimental a la salida del receptor  $SNRO(k)$  en dB a partir de las componentes de señal y y ruido yn a la salida.
	- Determinar ahora la relación señal a ruido teórica a la salida del receptor  $SNRO_T(k)$  en dB usando la fórmula teórica para esta caso.
- Al final del bucle se debe disponer de cuatro vectores SNRI, SNRI\_T, SNRO y SNRO\_T con M=20 componentes.

### Resultados

- Incluir el código utilizado comentando brevemente las partes más significativas del mismo.
- Dibujar la señal moduladora m en el dominio tiempo y en el dominio de la frecuencia correctamente escalada. Para el dominio de la frecuencia visualizar la señal en el intervalo frecuencial  $[-1,1]$  Hz.
- Dibujar la señal moduladora filtrada mf en el dominio tiempo y en el dominio de la frecuencia correctamente escalada. Para el dominio de la frecuencia visualizar la señal en el intervalo frecuencial  $[-1,1]$  Hz.
- Dibujar la señal modulada s en el dominio tiempo y en el dominio de la frecuencia correctamente escalada. Para el dominio de la frecuencia visualizar la señal en el intervalo frecuencial  $[-2,2]$  Hz.
- Para el caso de mayor nivel de ruido en el canal (k=M), dibujar en el dominio de la frecuencia las se˜nales ruidosas (se˜nal y ruido sumadas) en los siguientes puntos: a la entrada del receptor antes del filtro de frecuencia intermedia y tras el filtro de frecuencia intermedia antes de detector coherente. Visualizar las señales anteriores en el intervalo frecuencial  $[-2,2]$  Hz.
- Para el caso de mayor nivel de ruido en el canal  $(k=M)$ , dibujar la señal demodulada ruidosa (se˜nal y ruido sumadas) a la salida del receptor en el dominio tiempo y en el dominio de la frecuencia correctamente escalada. Para el dominio de la frecuencia visualizar la señal en el intervalo frecuencial  $[-1,1]$ Hz.
- Dibujar una última gráfica en la que se puedan apreciar con dos colores diferentes la SNRO\_T como función de la SNRI\_T (en un color) y la SNRO como función de la SNRI (en otro color).
- Repetir el apartado anterior para cuando W=0.1 Hz. Indicar en este caso si se aprecian diferencias significativas con respecto al caso del apartado anterior (para  $W=0.3$  Hz) y intentar justificar por qué.